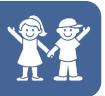

Comparison mode loads the study and the series to a side by side view. For example, you can display recent studies for a particular patient to determine any changes in a region of interest. You could also display studies of different modalities, such as comparing a patient's brain CT with an MRI.

Different studies within the patient folder (or from the study list) can be selected and loaded within the viewer to compare.

| Display Refresh | CD Import         | Send Dicom   | Detach Order Reset Erro | or Update Archive State |
|-----------------|-------------------|--------------|-------------------------|-------------------------|
| Two st          | udies have been   | selected ity | Description             | Accessio                |
| DEV to Dis      | play in comparise | on mode.     | CHEST 2V                | 3002                    |
| <b>_ 2 0</b>    | OTROTALE F M      |              | US ABDOMEN LIMITED      | 3004                    |
| Ct-14-20        | 15 01:17:20 PM    | СТ           | CT HEAD WO CONTRAST     | 3010                    |
| Oct-14-2015     | 08:20:24 AM       | RF           | UGI W SBFT              | 3009                    |
| Aug-10-2015     | 07:52:36 AM       | CR           | ABDOMEN 1V              | 3007                    |
| Jul-19-2015     | 10:52:06 AM       | CR           | ABDOMEN 1V              | 3006                    |
| Jul-15-2015     | 08:10:04 AM       | MR           | MRI BRAIN WO CONTRAST   | 3005                    |
| Apr-29-2015     | 03:35:26 PM       | CR           | CHEST 2V                | 3003                    |
| - 10 201E       | 10-E4-04 DM       | CD           | ADDOMEN 2V              | 2000                    |

Complete the following steps to compare patient studies using the patient folder:

- 1. Select the checkboxes next to the two studies that will be compared
- 2. Click the Display button

**Note:** The selected studies will display in two separate side by side views. The primary study displays on the left and the comparison study (with the yellow dashed lines) appears on the right.

|  | Stud | y I | list | view |
|--|------|-----|------|------|
|--|------|-----|------|------|

| Sibuy list                                                                                                    | 1011                                                                                                    |          |                     |           |                                         |               |            |                      |        |                          |        |                       |           |    |
|----------------------------------------------------------------------------------------------------|----------------------------------------------------------------------------------------------------|----------|---------------------|-----------|-----------------------------------------|---------------|------------|----------------------|--------|--------------------------|--------|-----------------------|-----------|----|
|                                                                                                    | 414                                                                                                    |          |                     |           |                                         |               |            |                      |        | 11 Studies 100 Per Page  |        |                       |           |    |
| <i>a</i>                                                                                                    | 1                                                                                                    |          |                     |           |                                         |               |            |                      |        |                          |        |                       |           |    |
| Search<br>results                                                                                                    | CICU                                                                                                    | Today    | Yesterday           | UNREAD    | CR/DX                                   | СТ            | MR         | RF                   | US     | NM                       | PET-CT | MG                    | XA        | OT |
|                                                                                                    | Status<br>Select the studies for the patient search and<br>then click the compare studies icon to wew<br>selected studies in comparison mode. |          | Date 🔻              | e ▼▼ DOB  |                                         | MRN #         |            | Acc #                | Mod    | Study Description        |        |                       |           |    |
| □ 🖵 🜌 🗸                                                                                                    |                                                                                                    |          | 10-14-2015 11:12 pm |           | 01-01-2000                              | ANONYMOUS0000 |            | 3002                 | CR     | CHEST 2V                 |        | ^                     |           |    |
| 🗆 🖵 🌌 🗸                                                                                                    | Completed                                                                                                    | UVTRAINI | NG, ANONYMOUS       | ;         | 10-14-2015 01:31 pm                     |               | 01-01-2000 | ANONYMOUS0000        |        | 3004                     | US     | US ABDOMEN LIMITED    |           |    |
| □ 🛛 📽 🗸                                                                                                    | Completed                                                                                                    | UVTRAINI | NG, ANONYMOUS       | ANONYMOUS |                                         | :17 pm        | 01-01-2000 | 1-2000 ANONYMOUS0000 |        | 3010                     | CT     | CT HEAD WO CONTRAST   |           |    |
|                                                                                                    | Completed                                                                                                    | UVTRAINI | NG, ANONYMOUS       | 3         | 10-14-2015 08                           | :20 am        | 01-01-2000 | ANONYMO              | JS0000 | 3009                     | RF     | UGI W SB              | FT        |    |
| Image: Image: | Completed                                                                                                    | UVTRAINI | NG, ANONYMOUS       | 3         | 08-10-2015 07                           | :52 am        | 01-01-2000 | ANONYMO              | JS0000 | 3007                     | CR     | ABDOME                | 1 1V      |    |
| v 🗆 🖬 🗸                                                                                                    | Completed                                                                                                    | UVTRAINI | NG, ANONYMOUS       | 3         | 07-19-2015 10                           | :52 am        | 01-01-2000 | ANONYMOUS0000        |        | 3006                     | CR     | ABDOMEN 1V            |           |    |
| □ 🛛 🖾 🗸                                                                                                    | Completed                                                                                                    | UVTRAINI | NG, ANONYMOUS       | 6         | 07-15-2015 08:10 am                     |               | 01-01-2000 | ANONYMOUS0000        |        | 3005                     | MR     | MRI BRAIN WO CONTRAST |           | ST |
| 🗆 🖵 🌌 🗸                                                                                                    | Completed                                                                                                    | UVTRAINI | NG, ANONYMOUS       | 3         | 04-29-2015 03:35 pm                     |               | 01-01-2000 | ANONYMOUS0000        |        | 3003                     | CR     | CHEST 2V              |           |    |
| 🗆 🖵 🌌 🗸                                                                                                    | Completed                                                                                                    | UVTRAINI | NG, ANONYMOUS       | 3         | 04-18-2015 12                           | :54 pm        | 01-01-2000 | ANONYMO              | JS0000 | 3008                     | CR     | ABDOME                | 1 2V      |    |
| 🗆 🖵 🌌 🗸                                                                                                    | Completed                                                                                                    | UVTRAINI | NG, ANONYMOUS       | 3         | 02-19-2015 09:31 am 01-01-2000 ANONYMOU |               | JS0000     | 3011 PT              |        | PET BRAIN METABOLIC EVAL |        |                       |           |    |
| 🗆 🖵 🌌 🗸                                                                                                    | Completed                                                                                                    | UVTRAINI | NG, ANONYMOUS       | 3         | 01-02-2015 01                           | :11 pm        | 01-01-2000 | ANONYMO              | JS0000 | 3012                     | NM     | NUCLEAF               | CYSTOGRAM |    |

Complete the following steps to compare patient studies using the search feature:

1. Click the Search magnifying glass

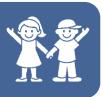

- 2. Input the patient search criteria
- 3. Click the Search button
- 4. Select the check boxes for the studies that you would like to compare
- 5. Click the Compare Studies icon

When you open a study to compare it with the primary study, the secondary study is labeled as the comparison study. Even when the comparison study is more recent than the primary study, the more recent study is considered the comparison study.

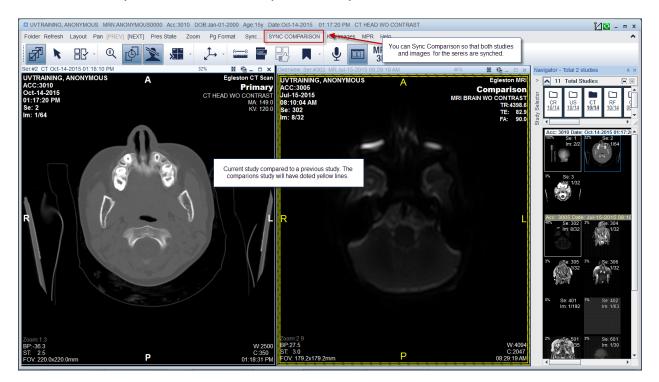

The comparison studies can be synched so that the series can be viewed simultaneously, meaning, UV will sync the images of both studies from the first image within the series and then by subsequent images.

Complete the following steps to synch comparison studies:

- 1. Select the checkboxes next to the two studies that will be compared
- 2. Click the Display button
- 3. Click the Sync Comparison button located within the UV toolbar
- 4. Click within either study series to scroll through the series